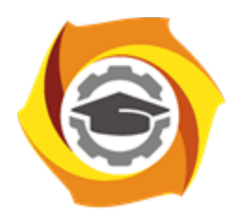

**Негосударственное частное образовательное учреждение высшего образования «Технический университет УГМК»**

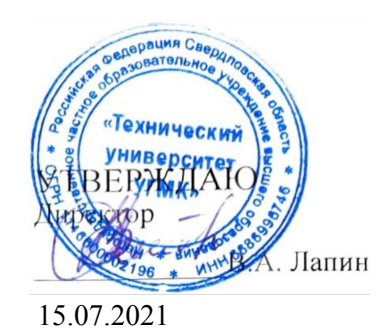

## **Начертательная геометрия, инженерная и компьютерная графика РАБОЧАЯ ПРОГРАММА ДИСЦИПЛИНЫ**

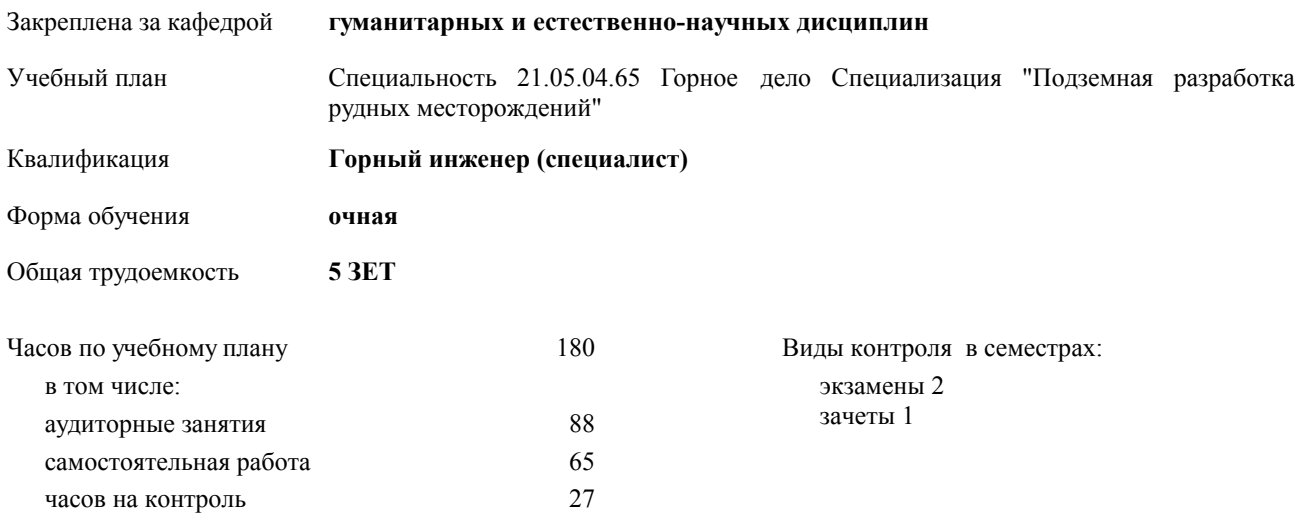

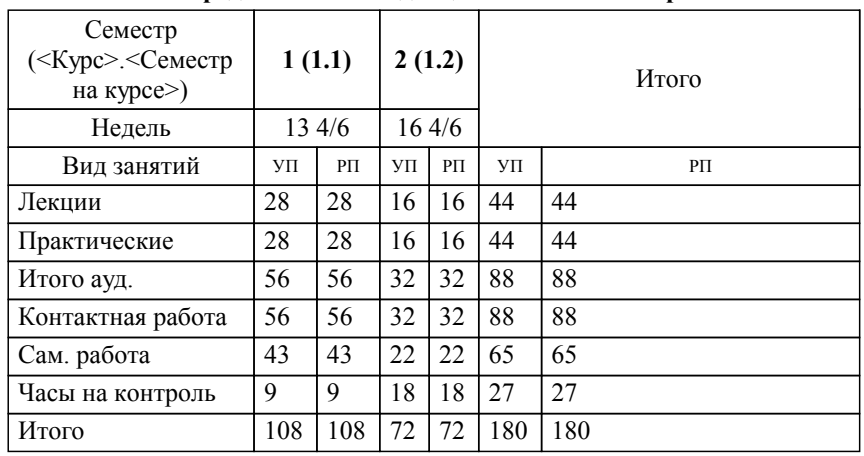

## **Распределение часов дисциплины по семестрам**

Разработчик программы: *ст. преподаватель, Бабич Е. В. \_\_\_\_\_\_\_\_\_\_\_\_\_\_\_\_\_*

**Начертательная геометрия, инженерная и компьютерная графика** Рабочая программа дисциплины

разработана в соответствии с ФГОС ВО:

Федеральный государственный образовательный стандарт высшего образования по специальности 21.05.04 ГОРНОЕ ДЕЛО (приказ Минобрнауки России от 17.10.2016 г. № 1298)

составлена на основании учебного плана:

Специальность 21.05.04.65 Горное дело Специализация "Подземная разработка рудных месторождений" утвержденного учёным советом вуза от 23.09.2019 протокол № 6.

**гуманитарных и естественно-научных дисциплин** Рабочая программа одобрена на заседании кафедры

Протокол методического совета университета от 15.04.2021 г. № 3 Зав. кафедрой И.о. зав. кафедрой Гурская Т.В., канд. пед. наук

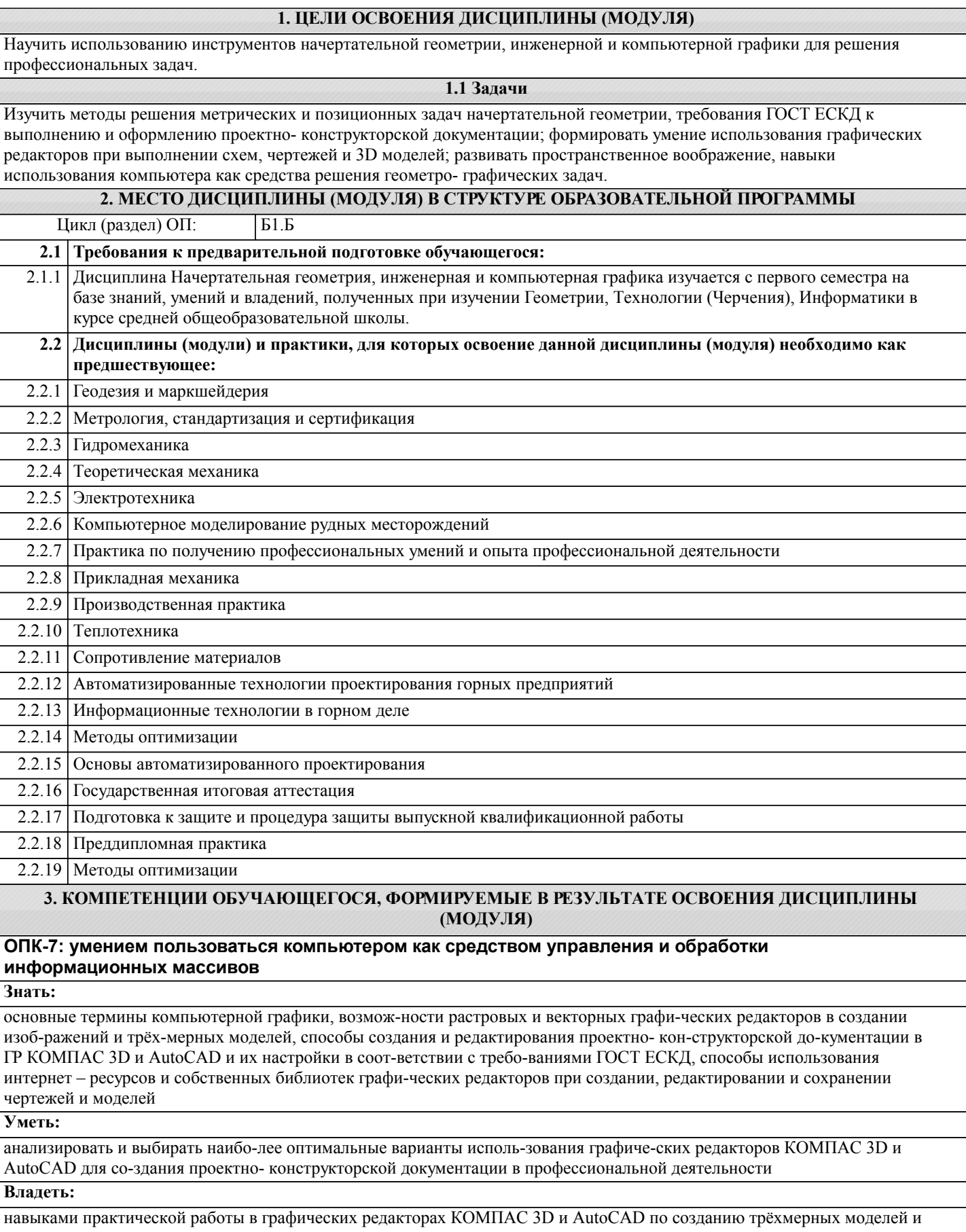

ассоциативных чертежей по ним, выполнения чертежей, схем и текстовых документов

**ПК-1: владением навыками анализа горно-геологических условий при эксплуатационной разведке и добыче твердых полезных ископаемых, а также при строительстве и эксплуатации подземных объектов**

**Знать:**

назначение и виды стандартов, требования СП к выполнению и оформлению строительных чертежей

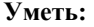

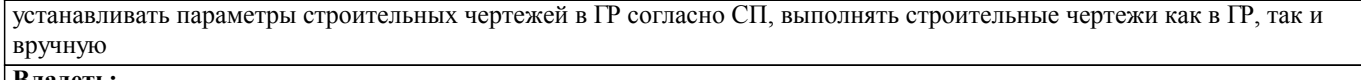

**Владеть:**

навыками поиска и использования стандартов в учебной и справочной литературе, а так же в интернет- источниках

**ПК-7: умением определять пространственно-геометрическое положение объектов, осуществлять необходимые геодезические и маркшейдерские измерения, обрабатывать и интерпретировать их результаты**

**Знать:**

термины и основные задачи начертательной геометрии, методы решения позиционных и метрических задач

**Уметь:**

анализировать форму, размеры и пространственное положение объектов по эпюру

**Владеть:**

навыками решения позиционных и метрических задач, выбирая наиболее оптимальные методы

**В результате освоения дисциплины (модуля) обучающийся должен**

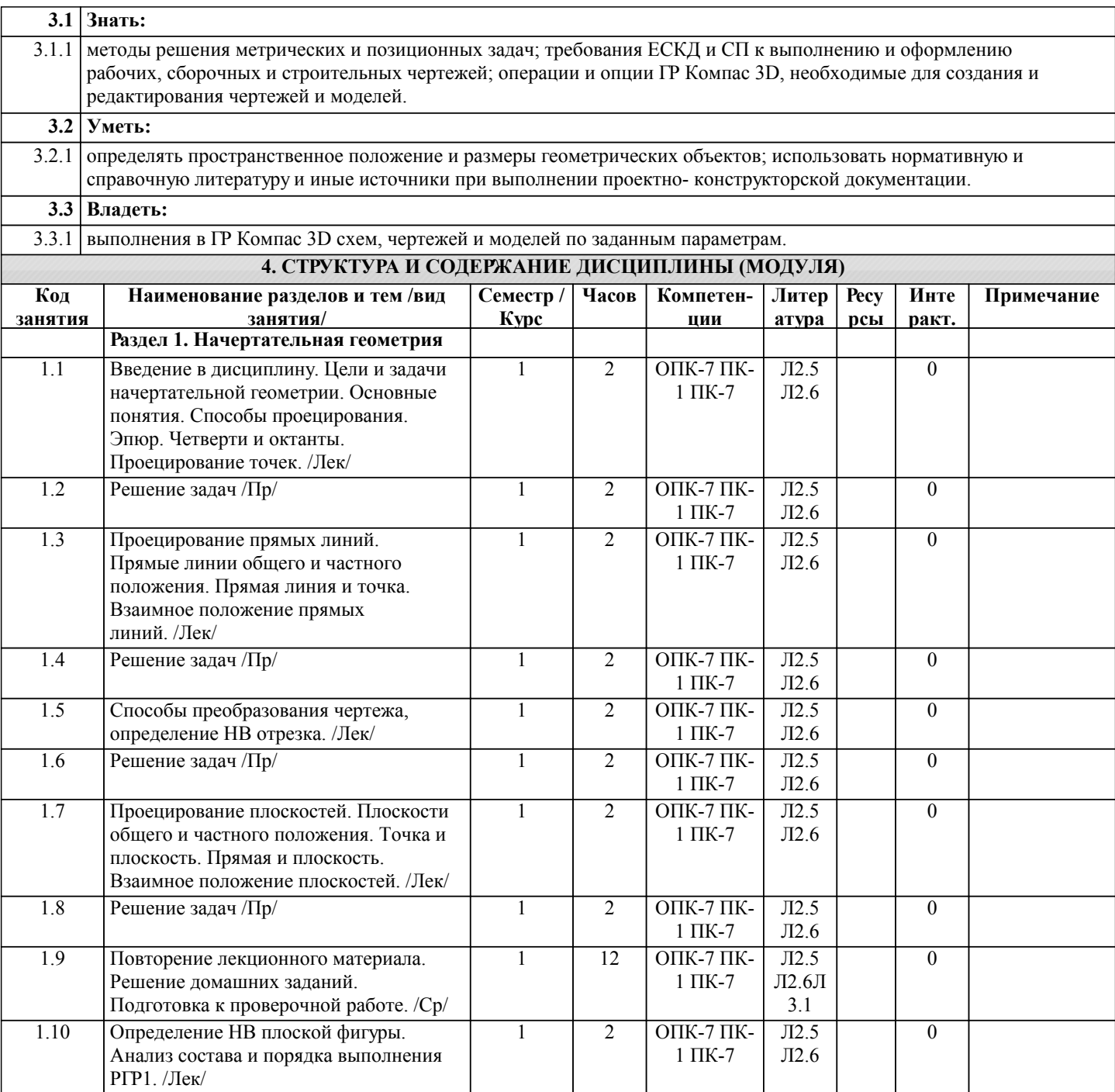

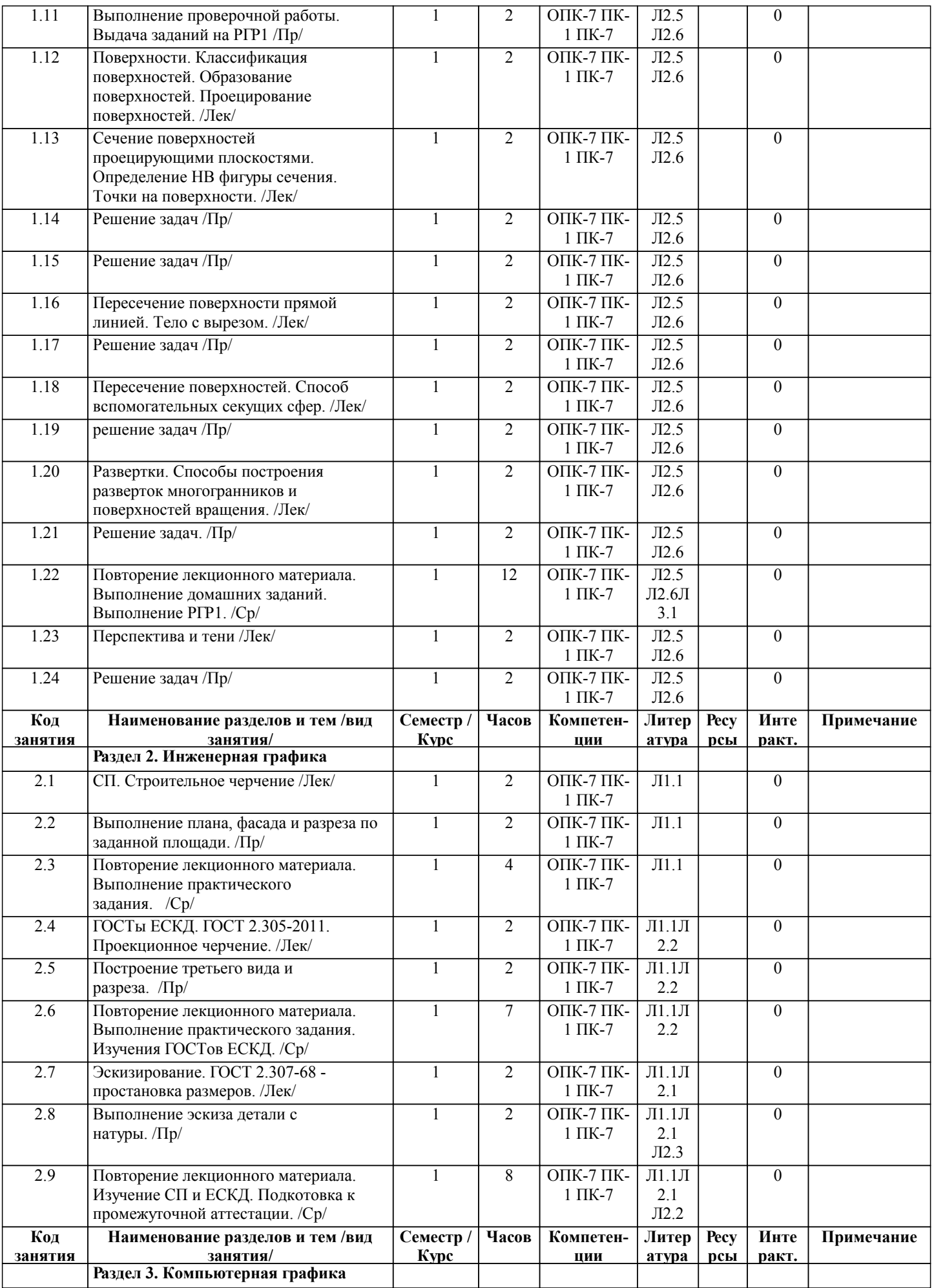

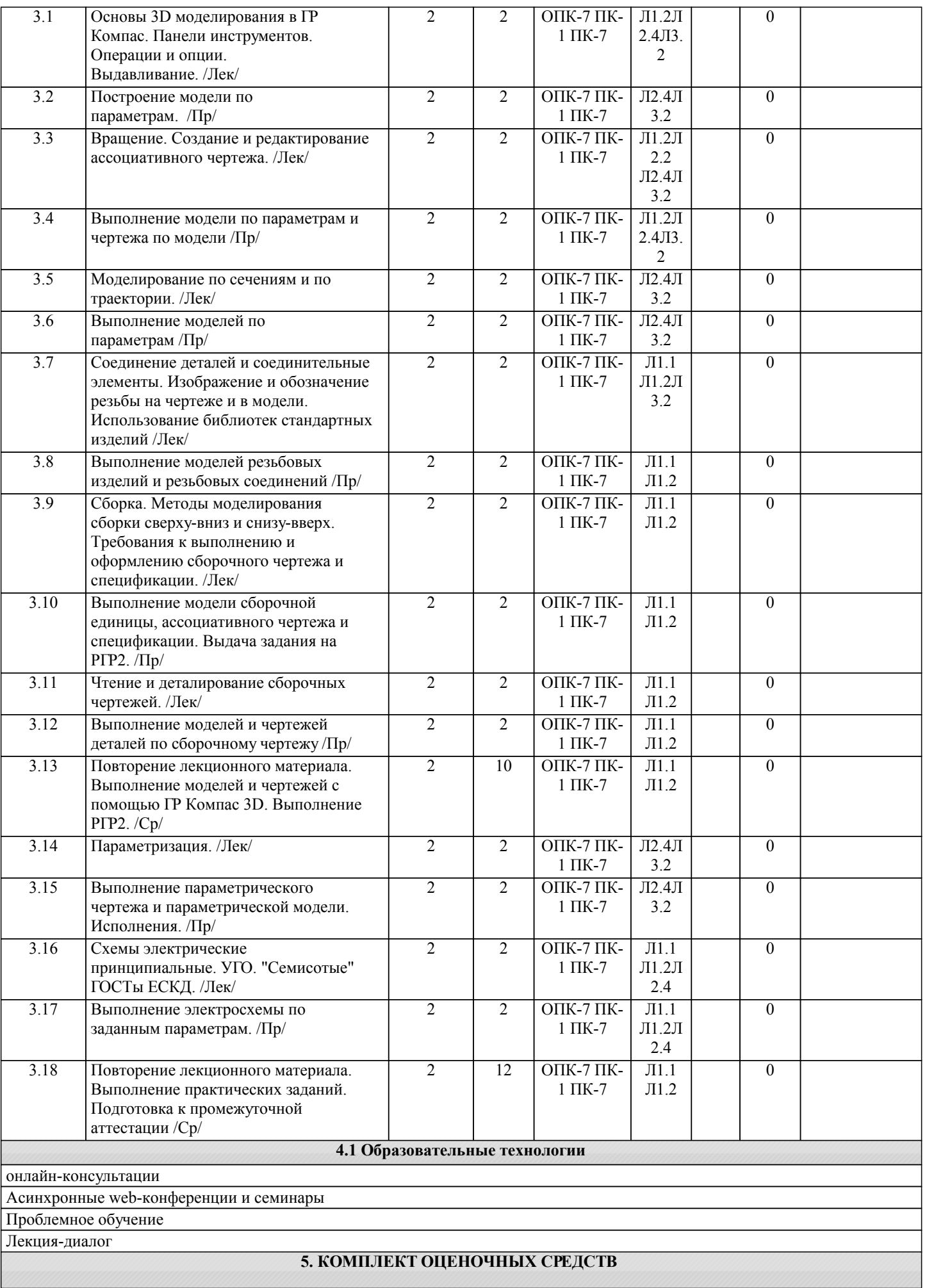

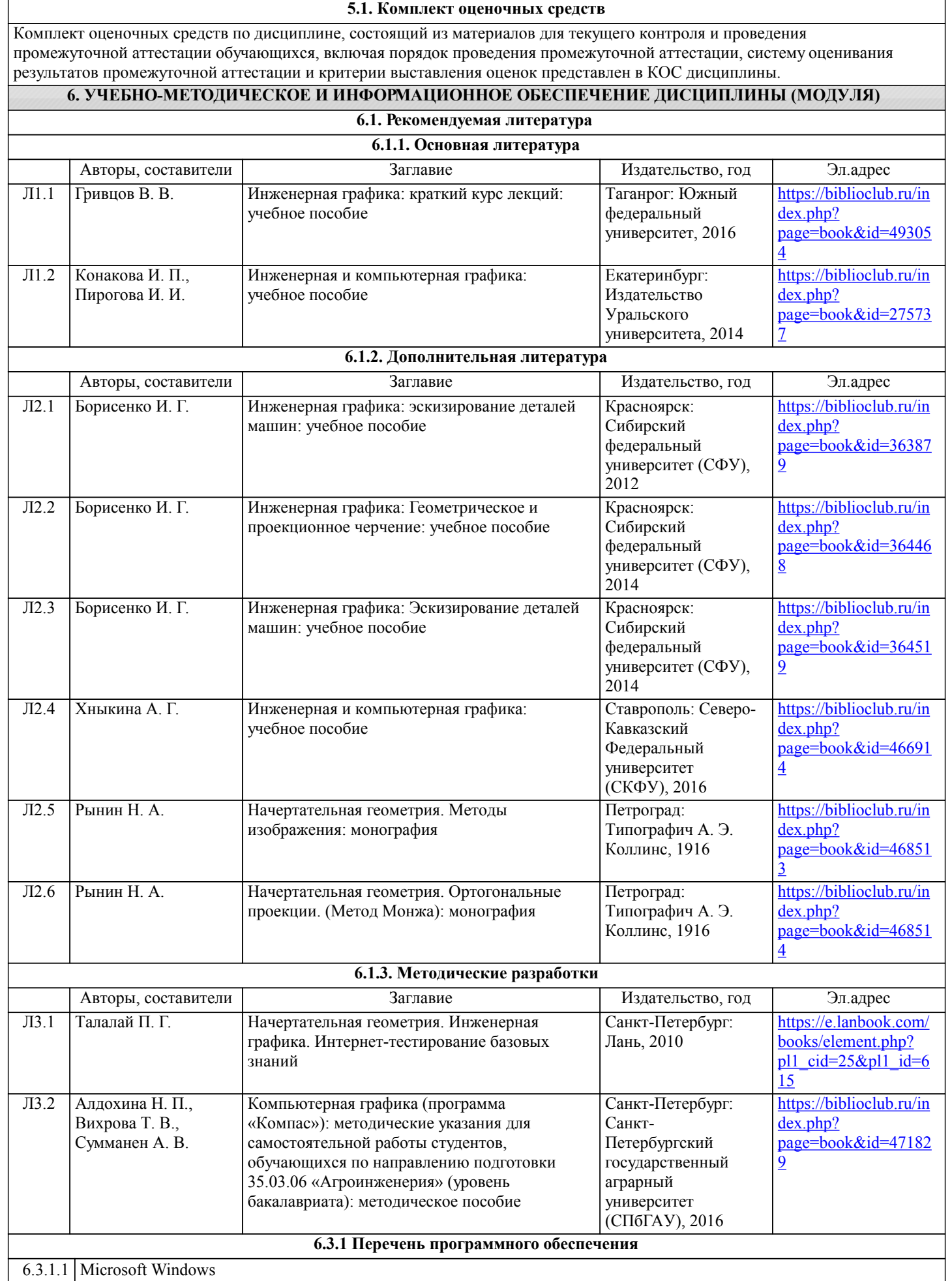

 $\Big|$  6.3.1.1 Microsoft Windows

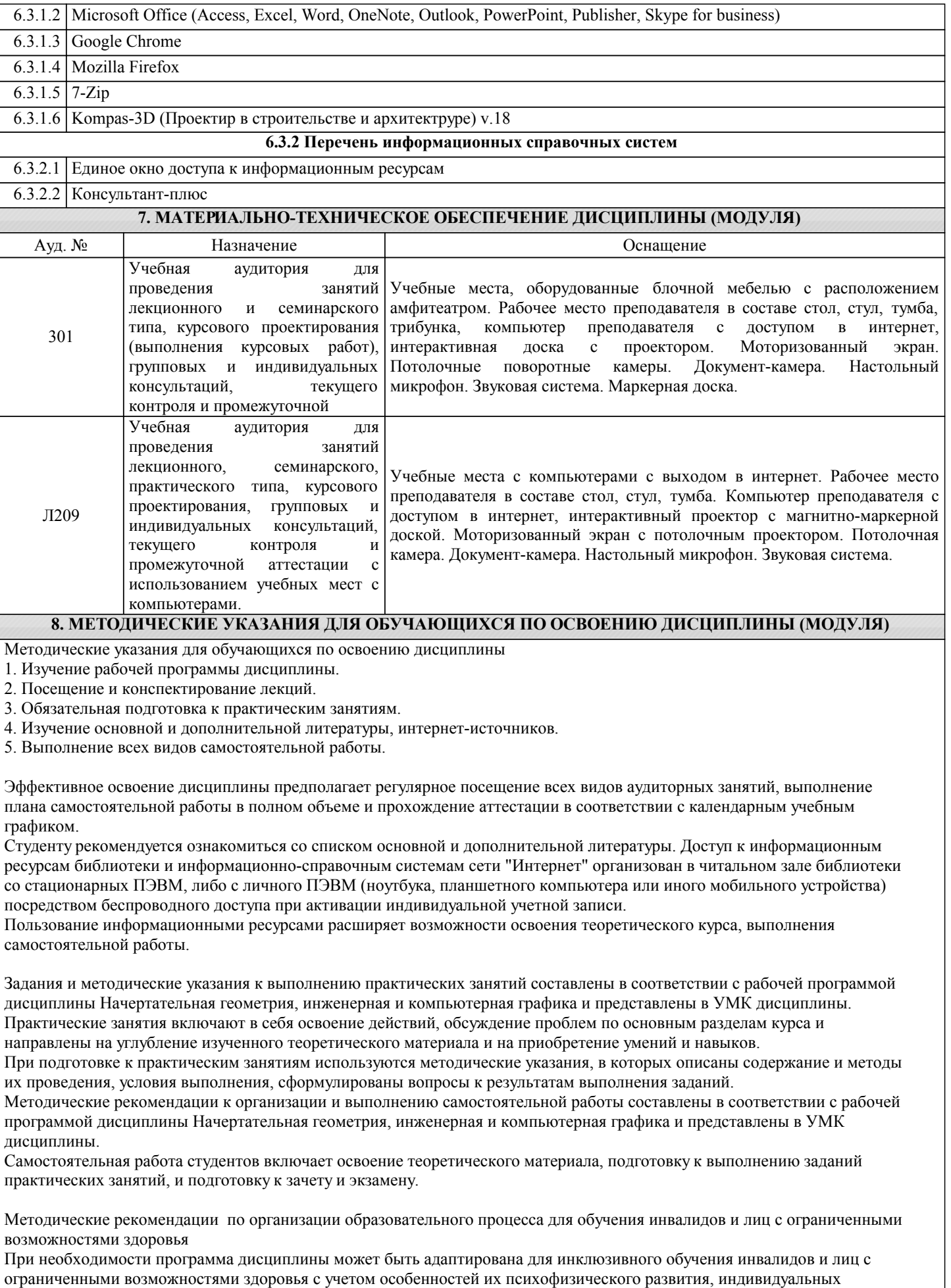

возможностей и необходимых специальных условий их обучения.

При наличии в группе студентов с ограниченными возможностями здоровья возможно использовать адаптивные технологии.

Для студентов с ограниченным слухом:

- использование разнообразных дидактических материалов (карточки, рисунки, письменное описание, схемы и т.п.) как помощь для понимания и решения поставленной задачи;

- использование видеоматериалов, которые дают возможность понять тему занятия и осуществить коммуникативные действия;

- выполнение проектных заданий по изучаемым темам.

Для студентов с ограниченным зрением:

- использование фильмов с возможностью восприятия на слух даваемой в них информации для последующего ее обсуждения;

- использование аудиоматериалов по изучаемым темам, имеющимся на кафедре;

- индивидуальное общение с преподавателем по изучаемому материалу;

- творческие задания по изучаемым темам или по личному желанию с учетом интересов обучаемого.